# ENGLISH 102 **Advanced Composition**

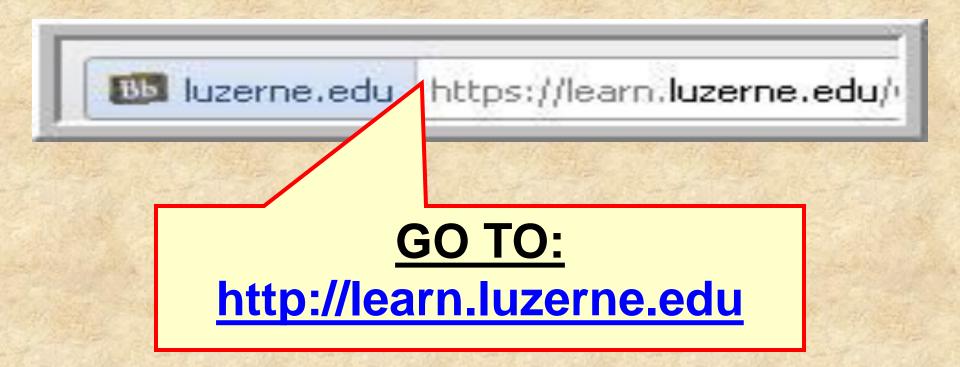

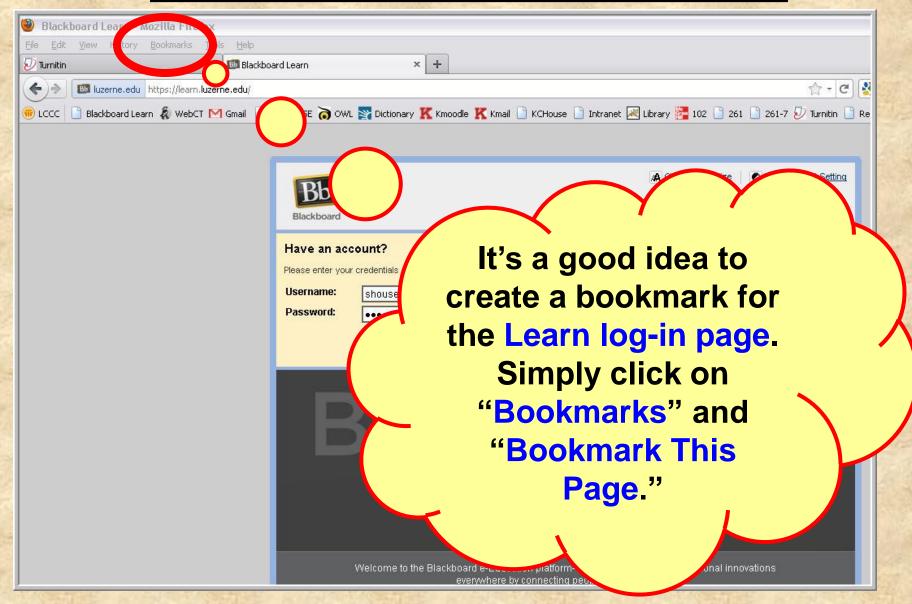

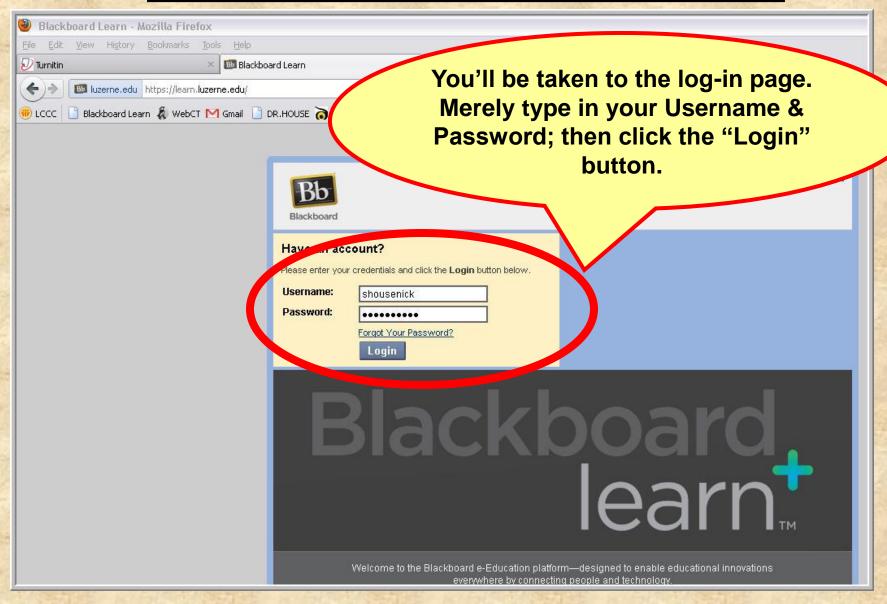

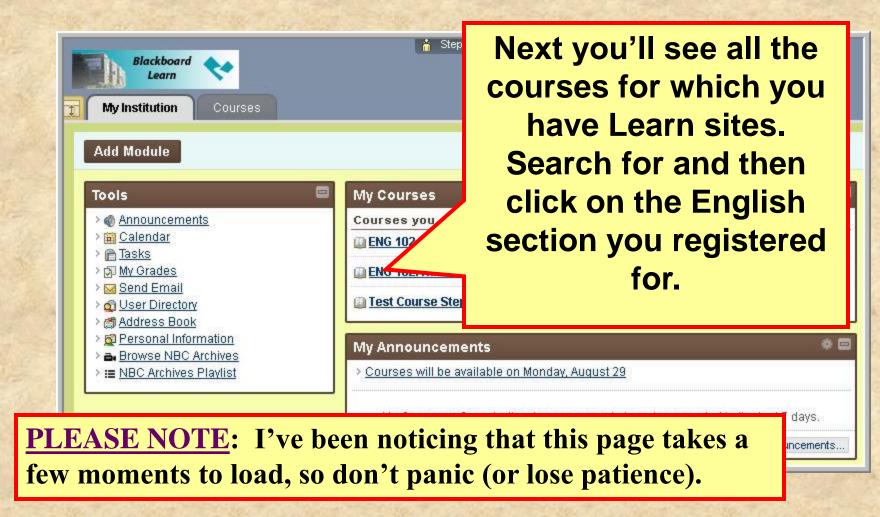

# **HOME PAGE: Screenshot**

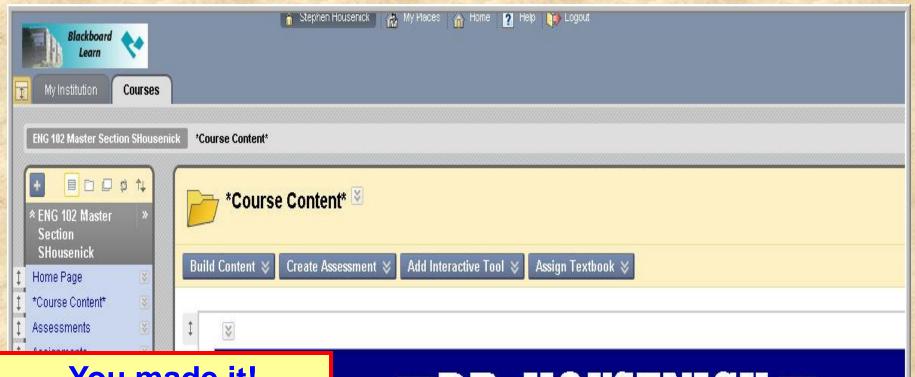

#### You made it!

Hopefully, this is what your Home Page looks like.

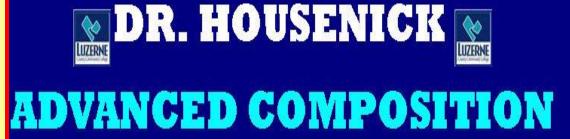

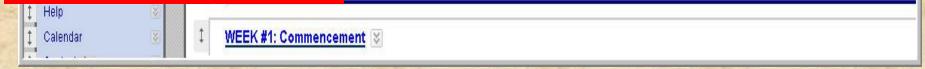

# **HOME PAGE: Screenshot**

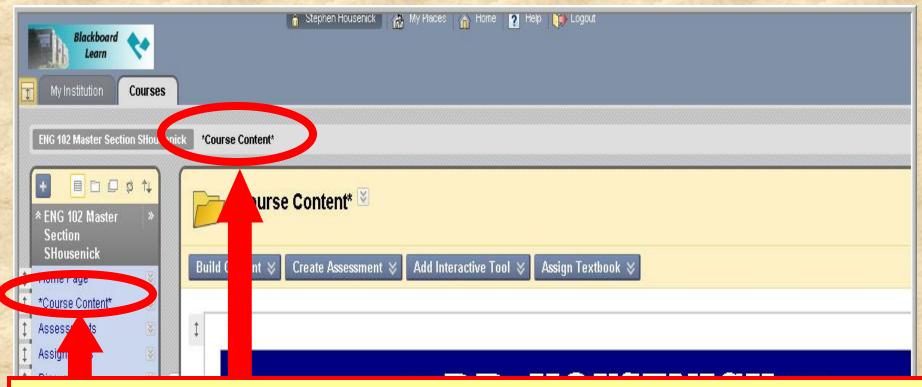

You can navigate back to this Course Content Page (the course home page) from any link by

- (1) clicking on "Course Content" in the breadcrumbs or
- (2) clicking on "Course Content" located on the Course Tools (Course Menu) bar; a "home" icon is next to it.

### **HOME PAGE: Course Tools**

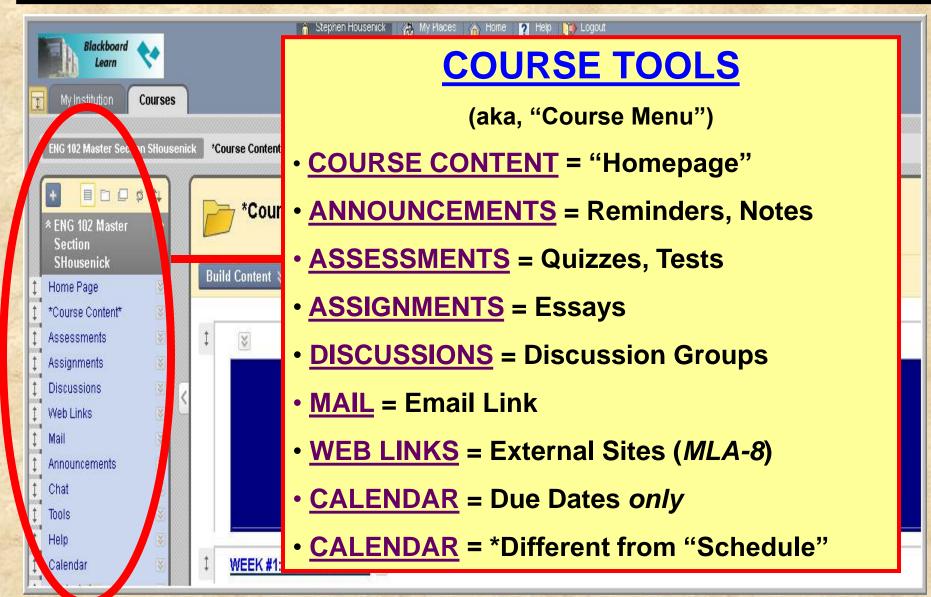

# HOME PAGE: Pages

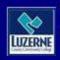

# DR. HOUSENICK WILLIAM

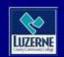

#### ADVANCED COMPOSITION

WEEK #1: Commencement

COURSE DOCUMENTS

**SCHEDULE** 

**QUIZZES** 

ESSAYS DROP BOX

FEKS #2-4: Documentation

These pages, explained below, are links to various pages of course material.

# PAGES: Week #1

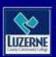

# DR. HOUSENICK WILLIAM DE LUZENE

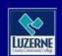

#### ADVANCED COMPOSITION

**WEEK #1: Commencement** 

COURSE DOCUMENTS

**SCHEDULE** 

QUIZZES

**ESSAYS DROP BOX** 

WEEKS #2-4: Documentation

As you can imagine, you'll START HERE.

# WEEK #1

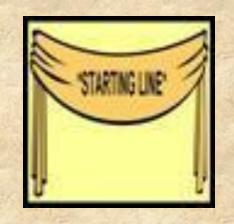

Begin with the 2 **ORIENTATIONS**.

• This page includes the orientations to the site AND week #1 – in both PowerPoint and PDF formats.

 The "Week #1 Orientation" explains the material on the following slide.

# WEEK #1

#### Also included on this age are

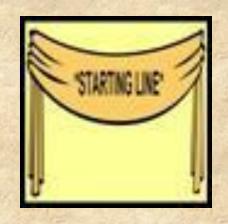

- the Welcome Statement, Syllabus
- the Class Rules, Class Schedule
- the Academic Honesty Policy
- the Academic Honesty Policy Quiz
- the Discussions Groups documents
- and the Essay Basics material

# **HOME PAGE: Navigation**

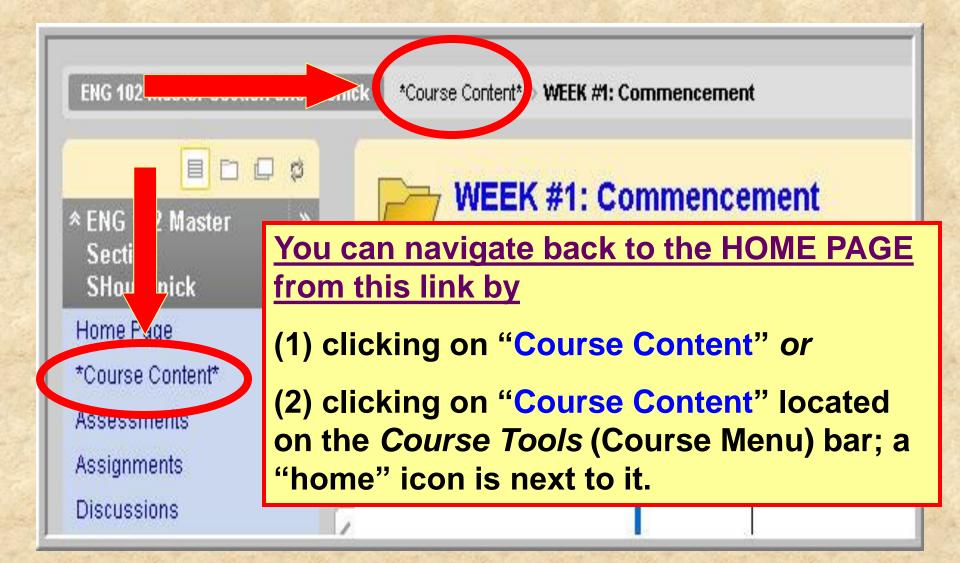

### PAGES: Course Docs

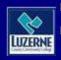

# DR. HOUSENICK WILLIAMS

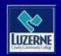

#### ADVANCED COMPOSITION

**WEEK #1: Commencement** 

COURSE DOCUMENTS

**SCHEDULE** 

QUIZZES

**ESSAYS DROP BOX** 

WEEKS #2-4: Documentation

The next page contains our course documents.

# **COURSE DOCUMENTS**

The following documents are

on this page:

- Welcome Statement
- Syllabus
- House Rules
   O
- Calendar-Schedule
- Turnitin.com directions sheet
- Discussion Groups directions sheet
- Discussion Groups etiquette sheet
- Final Grade sheet

Yes, most of these are also on the Week #1 page, but this page won't disappear later in the course.

# PAGES: Schedule

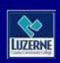

# DR. HOUSENICK WILLIAMS

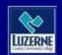

#### ADVANCED COMPOSITION

**WEEK #1: Commencement** 

COURSE DOCUMENTS

**SCHEDULE** 

QUIZZES

**ESSAYS DROP BOX** 

WEEKS #2-4: Documentation

This page has the course schedule.

# SCHEDULE

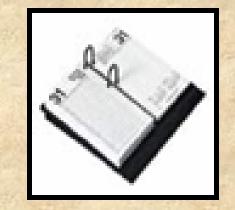

- Your CLASS SCEHDULE lists
  - readings
  - -assignments
  - due dates
- · What's due and when it's due.
- Therefore, this is an extremely important document.
- I have used a "content module" format.

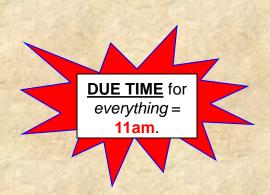

# SCHEDULE

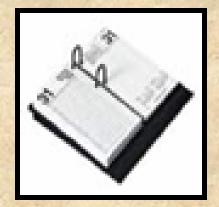

#### Screen shot:

Your location: Home Page > SCHEDULE > CLASS SCHEDULE

#### CLASS SCHEDULE

- We will make adjustments as necessary, but the schedule below serves as our roadmap throughout the course.
- Activities and exercises and journals will be posted under the Discussion Groups That is, your "homework" will be submitted as a Discussion Group posting.
- Directions for each Discussion Group posting are given in full with each topic on the Discussion Group page a "directions" posting from me.
- Abbreviations on the Schedule: Monday (M), Tuesday (T), Wednesday (W), Thursday (R), Friday (F); Discussion Groups (DG); PowerPoint Presentation (PPT); Turnitin.com (Tii.com)

| WEEKS     | MODULES        | READINGS                                              | ASSIGNMENTS                           |
|-----------|----------------|-------------------------------------------------------|---------------------------------------|
|           | 1—COMMENCEMENT | Watch: Orientation #1 (WebCT) Orientation #2 (Week 1) | R-9/3:<br>v Academic Honesty QU       |
| (8/31/09) |                | (These are in both video and                          | In this last colu<br>will find what's |
|           |                | Read:  · Academic Honesty Policy                      | on what day it's                      |

· Syllabus

umn, you due and s due for each week

# PAGES: Quizzes & Essays

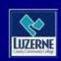

# DR. HOUSENICK WILLIAMS

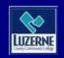

#### ADVANCED COMPOSITION

**WEEK #1: Commencement** 

COURSE DOCUMENTS

**SCHEDULE** 

QUIZZES

ESSAYS DROP BOX

WEEKS #2-4: Documentation

These 2 pages contain lists of quizzes & essays.

#### BUT

Because this can be redundant, I may delete these 2 pages to save space

# **QUIZZES & ESSAYS**

- On the "Course Tools" (course menu) bar,
  - -the "ASSESSMENTS" link takes you to the same QUIZZES

-& the "ASSIGNMENTS" link takes you to

the same ESSAYS.

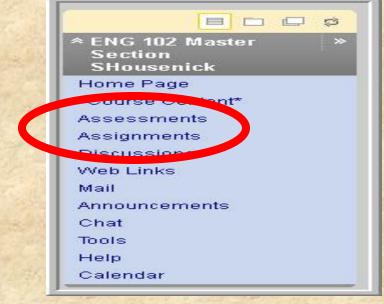

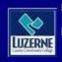

# DR. HOUSENICK

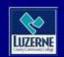

#### ADVANCED COMPOSITION

**WEEK #1: Commencement** 

COURSE DOCUMENTS

**SCHEDULE** 

QUIZZES

ESCATS DROP BOX

WEEKS #2-4: Documentation

The remaining pages take you through each week of the course, as the labels show.

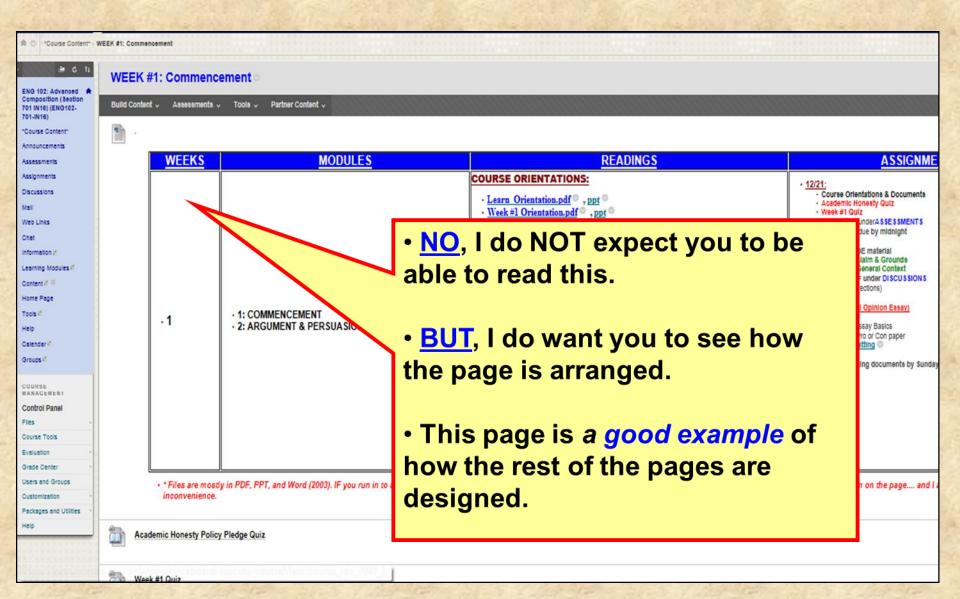

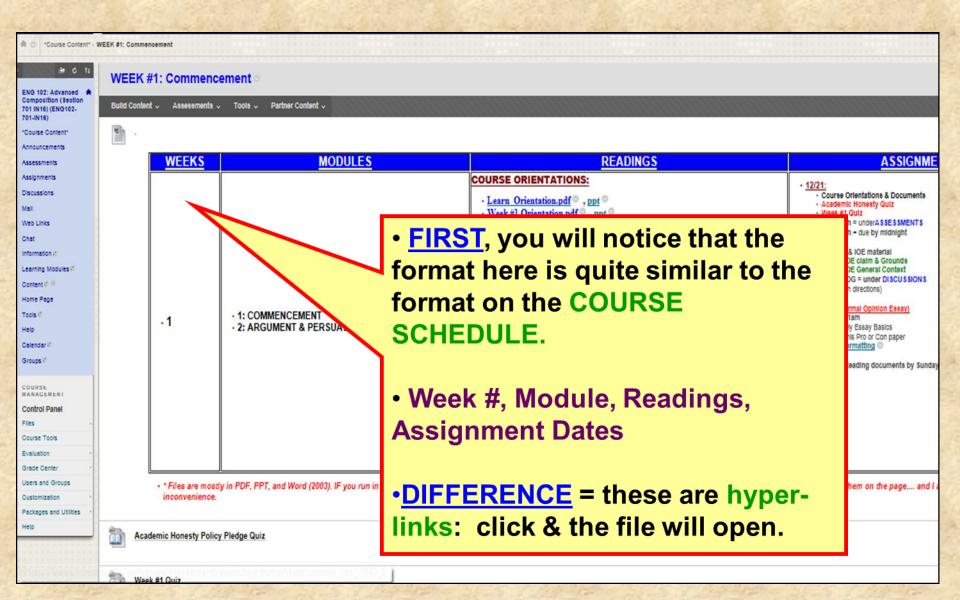

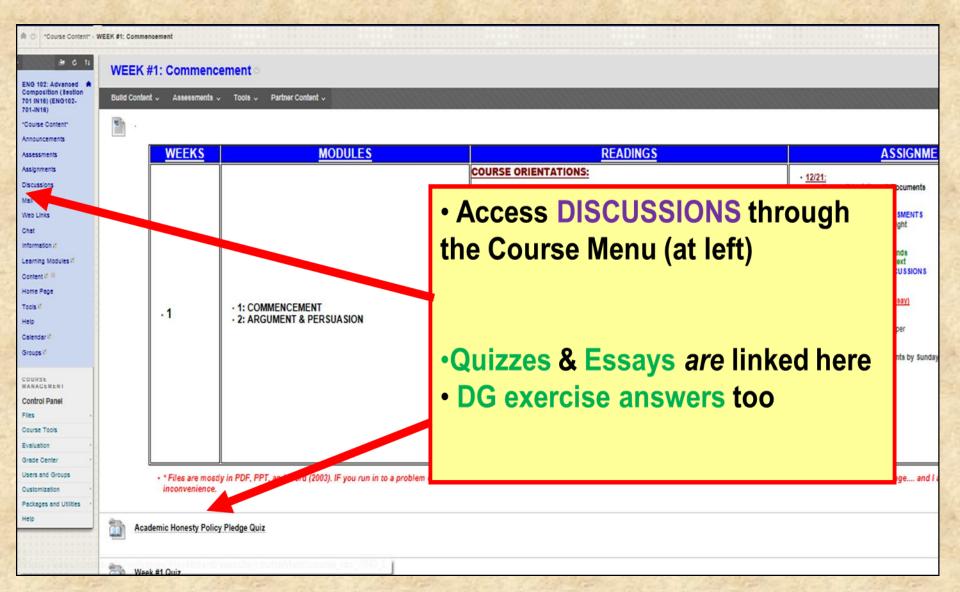

### **DISCUSSION GROUPS**

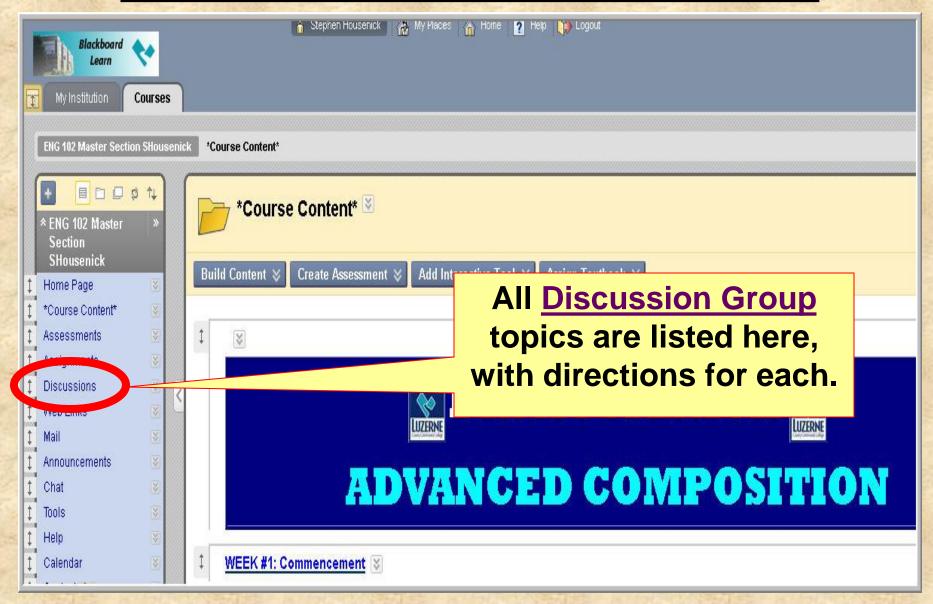

# **DISCUSSION GROUPS**

- Think of these DG as your "HOMEWORK":
- assignments (journals, activities, exercises) will be posted here

- simply use the "DISCUSSIONS" link in the course menu

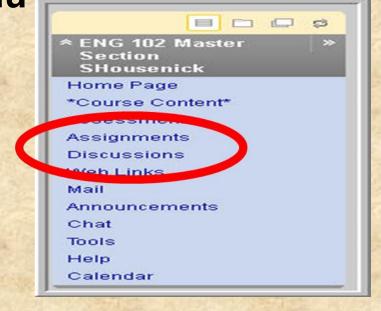

# **DISCUSSION GROUPS**

This is a screenshot of the DG page:

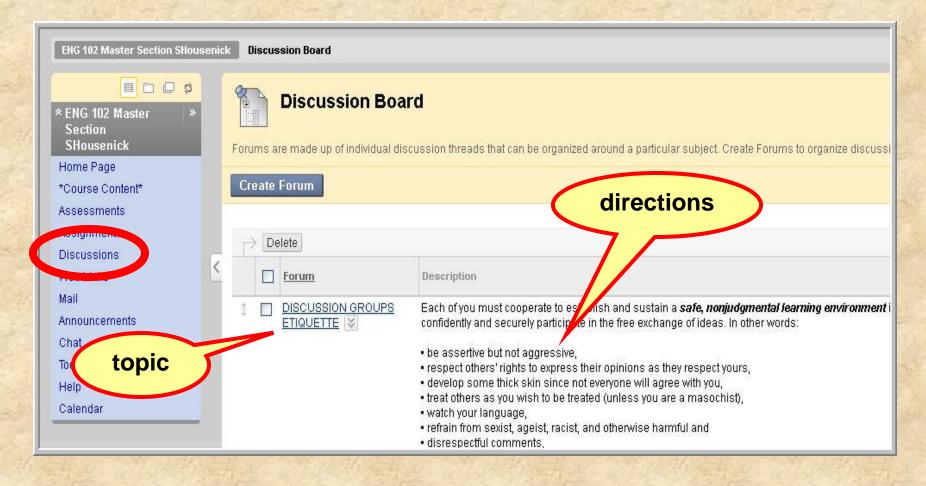

# EMAIL

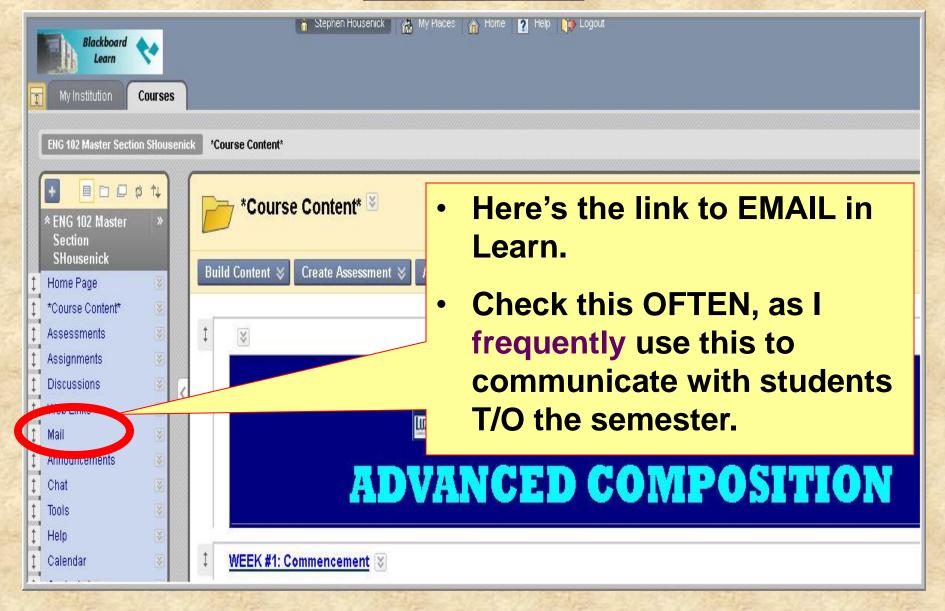

# EMAIL

The Learn email works just as most email sites.

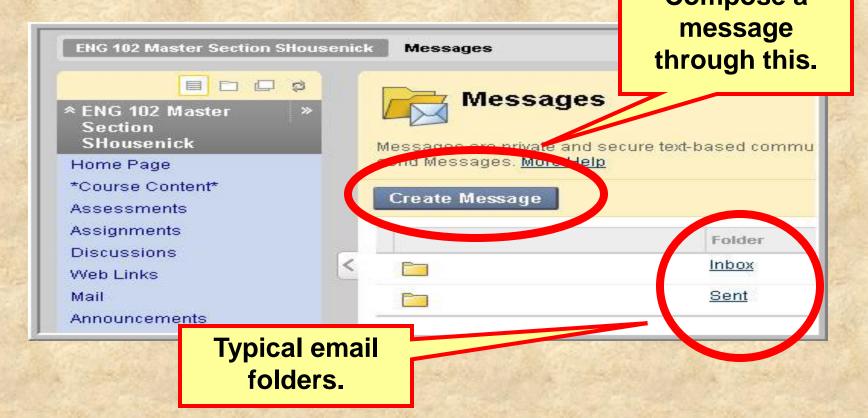

# EMAIL

 If (and only if) a problem occurs with the Learn site, you can email me through my LCCC account at <a href="mailto:shousenick@luzerne.edu">shousenick@luzerne.edu</a>.

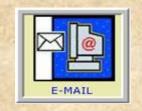

 PLEASE, identify your course & section when you write, so I'll know what you're talking about – I have several sections, in Learn & not.

### \*THE END OF THE\*

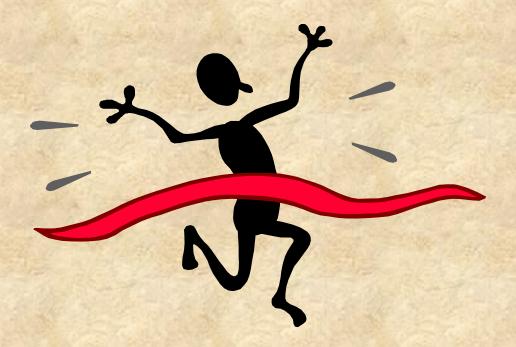

LEARN
ORIENTATION

# \*PLEASE CONTINUE\* by viewing the

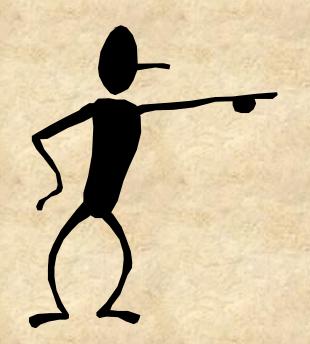

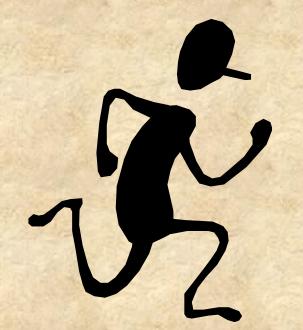

WEEK#1
ORIENTATION